# **Linux AWS DevOps Course Content**

### LINUX

#### Introduction to UNIX & LINUX

- History of UNIX and LINUX
- ❖ Basic concepts of Operating System, Kernel, Shell & File System structure
- ❖ Basic concepts of Linux Differences between CentOS, Red Hat Enterprise Linux & Fedora
- ❖ Basic commands of Linux Advanced Linux Commands

#### Commands

- File commands
- Network commands
- Compression commands
- Shortcuts

#### Installation of LINUX

- Interactive Installation
- ❖ Network Based Installation

## Introduction to Graphical environment

- Use and customize the GNOME interface
- Perform command tasks using the GNOME GUI
- ❖ Launch applications from command line & GNOME interface
- Customize X Window System

## Software package Administration

- Installing and deleting software packages
- Querying and updating software packages

## **User & Group Administration**

- Creating and deleting users from the systems
- Modifying users profile
- Creating and deleting groups
- ❖ Important system files related to user administration

## Advanced file permissions

- Assigning advanced files permissions i.e. chmod, chown, chgrp & Sticky bit
- Creating, modifying and deleting ACL's

# Web server(Apache)

- Basics of Web Service
- Introduction to Apache
- Configuring Apache for main site
- Configuring Apache for multiple sites
- using IP-based, port-based and
- name-based virtual hosting

LINUX AWS DEVOPS COURSE CONTENT

THINKINSPIRE IT SOLUTIONS PRIVATE LIMITED

#### Web Based Administration

- Installing Webmin on Linux
- ❖ Administrating Linux machine remotely
- Using Webmin as a tool for configuring various services on Linux

### **AMAZON WEB SERVICES**

#### **Introduction to Cloud Computing**

- Introduction to cloud computing world
- History
- Cloud business models
- Public, Private and Hybrid cloud models
- Advantages of cloud computing

#### Overview

- \* AWS Regions and Availability zones.
- Tools to access services.
- Overview of the console.

### AWS ec2(elastic compute cloud)

- ❖ Introduction to EC2.
- Pricing models On-demand vs Reserved vs Spot instances.
- Using Amazon Machine Images (AMIs) to create the instances.
- Public vs Private Images.
- Sharing Images to other accounts.
- Logging into instances using key pairs.
- Converting pem files to ppk.
- ❖ Volumes and types.
- Using snapshots for backup.
- Increasing the size of the volumes.
- ❖ Backup and restore process of the EC2 instances.
- Adding network interfaces.
- ❖ Assigning static IPs using Elastic IPs.
- Control access to instances using Security Groups.

#### **Elastic Load Balancer**

- ❖ Introduction to Elastic Load Balancing.
- Creating ELB from Console.
- ❖ Attaching instances to ELB.
- Configuring Ports, Protocols and health checks.
- Enabling sticky sessions.
- Connection draining.
- Enabling SSL Certificates for https transactions.

#### Cloud Watch

LINUX AWS DEVOPS COURSE CONTENT

THINKINSPIRE IT SOLUTIONS PRIVATE LIMITED

- Introduction to CloudWatch monitoring service.
- ❖ Monitoring CPU, Memory and network utilization of different resources.
- Creating notifications.

#### **Simple Notification Services**

- ❖ Introduction to SNS.
- Subscribing to receive notifications.
- Sending alerts using SNS.

#### Relational Database Service

- Introduction to Managed database.
- Creating RDS instances using AWS console.
- Choosing an RDS engine and version.
- ❖ Public vs Private database instances.
- Multi-AZ setup.
- **A** Backup using snapshots and point in restore.
- Parameter Group.
- Options Group.
- Control access to instances using Security Groups

### Auto scaling

- Overview.
- Creating launch configuration.
- Creating an auto-scaling group.
- Auto-scaling policies.

### AWS s3(simple storage service)

- Introduction to Simple Storage Server (S3)
- Storage options (default vs reduced)
- redundancy vs Glacier).
- Creating buckets using Console.
- Uploading and downloading data to S3.
- Building static websites using S3.
- Enable version control on S3.
- ❖ S3 access policies.

## AWS Cloud Front (Content Delivery Network Service)

- ❖ Introduction to CloudFront.
- Configure S3 backend for CloudFront.
- Configure ELB backend from CloudFront

### Simple Email Services(SES)

❖ Introduction to SES.

LINUX AWS DEVOPS COURSE CONTENT

THINKINSPIRE IT SOLUTIONS PRIVATE LIMITED

## **Identity Access Management (IAM)**

- Introduction to IAM.
- ❖ Access controls using IAM.
- Creating users, groups and roles.
- Assigning policies.
- Inline vs Managed policies.

# Virtual Private Cloud (VPC)

- Introduction.
- Choosing a network design and CIDR.
- Design a simple network.
- Creating Subnets and setup routing as per the design.
- Using IGW to enable internet access.
- ❖ Access controls using Network ACLs.
- Network ACLs vs Security Groups.
- Creating Private connections from data centre to AWS.
- Enabling VPC peering between VPCs

#### **Cloud Formation**

- Introduction.
- Understanding the template format.
- Cloudformation designer.
- Create a simple cloudformation template.
- Managing dependencies.
- Updating the existing stacks.
- Intrinsic functions.
- Pseudo parameters.
- Updating cloudformation stacks.
- Understanding event.
- Cloudformer

# **Using CLI**

- ❖ Installing AWSCLI.
- Installing CLI tools using rpm or pip.
- Configuring credentials.
- ❖ AWS CLI syntax.
- Creating and managing resource using CLI.

# **Best Practices**

- Cloud Optimization.
- Cloud migration
- Using 3rd party tools for health and billing monitoring.

LINUX AWS DEVOPS COURSE CONTENT

THINKINSPIRE IT SOLUTIONS PRIVATE LIMITED

# DevOps

### Introduction

- ❖ What is DevOps?
- ❖ What is SDLC?
- ❖ Why DevOps?
- DevOps principles.
- ❖ Waterfall vs Agile vs
- DevOps
- DevOps tools

## **Configure Management Systems**

- **❖** Introduction
- What is Idempotency
- ❖ Abstract layers
- ❖ Ansible vs Chef vs Puppet
- Push or Pull modes

### **Fundamentals of Ruby**

- Ruby Overview
- Command-line Tools
- Core Ruby
- Syntax
- Functions
- Control Flow
- Built-in Types
- Collections
- ❖ Blocks and Iterators
- How ruby helps in chef cookbooks and recipes.

### Ansible

- Installing Ansible using RPM or Python PIP
- Inventory
- Ansible Modules
- Running ansible ad-hoc commands
- Creating ansible playbooks
- Creating ansible roles
- ❖ What is Ansible Galaxy
- How to download ansible roles from Ansible galaxy

## GIT

- Introduction to version control systems
- Centralized vs Distributed
- GIT advantages
- Installing GIT

LINUX AWS DEVOPS COURSE CONTENT

THINKINSPIRE IT SOLUTIONS PRIVATE LIMITED

- Creating repository
- ❖ Adding code and creating commits
- Creating GitHub account
- Push code to GitHub
- Cloning repo from GitHub
- Forking GitHub repo and working on it.

#### **Jenkins**

- Overview
- Installation
- Setting up authentication
- Manage plugins from console
- Installing GitHub plugin from repository
- ❖ Adding Ant/Maven support
- Configuring email notifications
- Continuous deployments using Jenkins
- Explore Jenkins system configuration
- Analysing system logs

## Docker

- ❖ What is Docker
- Containers Vs Virtual Machines
- ❖ Docker platform overview and Terminology
- Docker engine
- Images
- Containers
- Registry
- Repositories
- Docker hub
- Docker orchestration tools

# Terraform

- ❖ Terraform introduction
- Resource
- ❖ Interpolation syntax
- Variables
- Terraform workflow

#### Maven

- Creating a maven project
- **❖** SDK

# And ALSO.....

- ✓ RESUME PREPARATION
- ✓ INTERVIEW GUIDANCE
- ✓ CAREER GUIDANCE

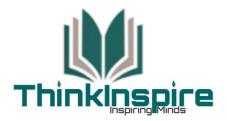

Website: <a href="www.thinkinspire.in">www.thinkinspire.in</a> Email: <a href="mailto:info@thininspire.in">info@thininspire.in</a> Mobile: +91 7386754727